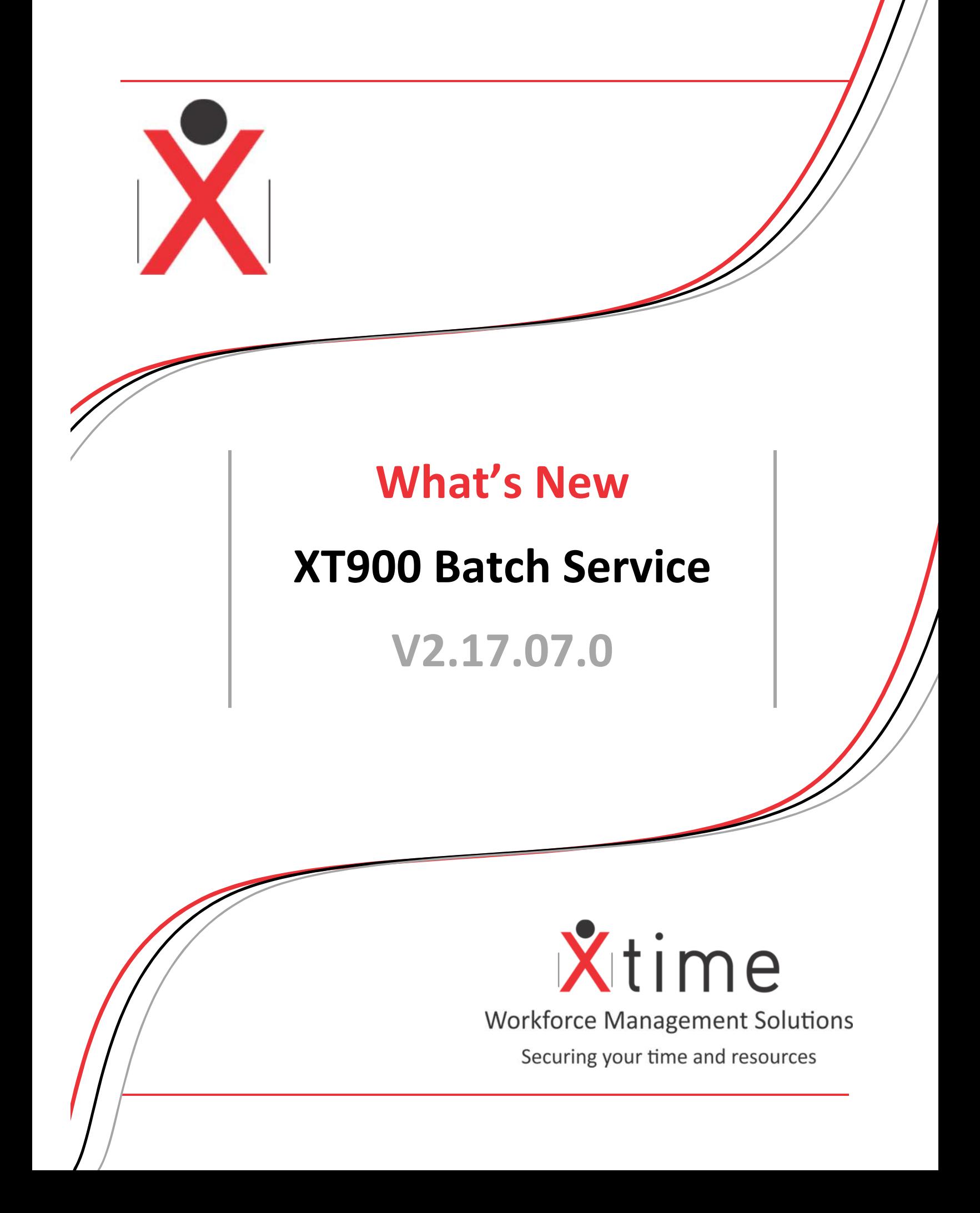

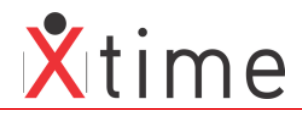

This document is a listing of the changes made to the XT900 Batch Service. Please take careful notice of the items highlighted in yellow.

## **IMPORTANT:**

## **V2.17.07.0**

This version can be run with V2.17.04.1 or higher

## **V2.17.04.0**

Always run the same versions together

#### **V2.17.01.2**

Ensure to run the entire suite on the same version.

# **2.17.07.0**

## **47714:177223 Major Release**

Version change only

# **2.17.04.0**

## **47025:175329 Fix store reason time on FOLO**

When the "Store clock reason time" System Parameter on the Pay Calculation tab was set, the clocking out times were not being stored correctly

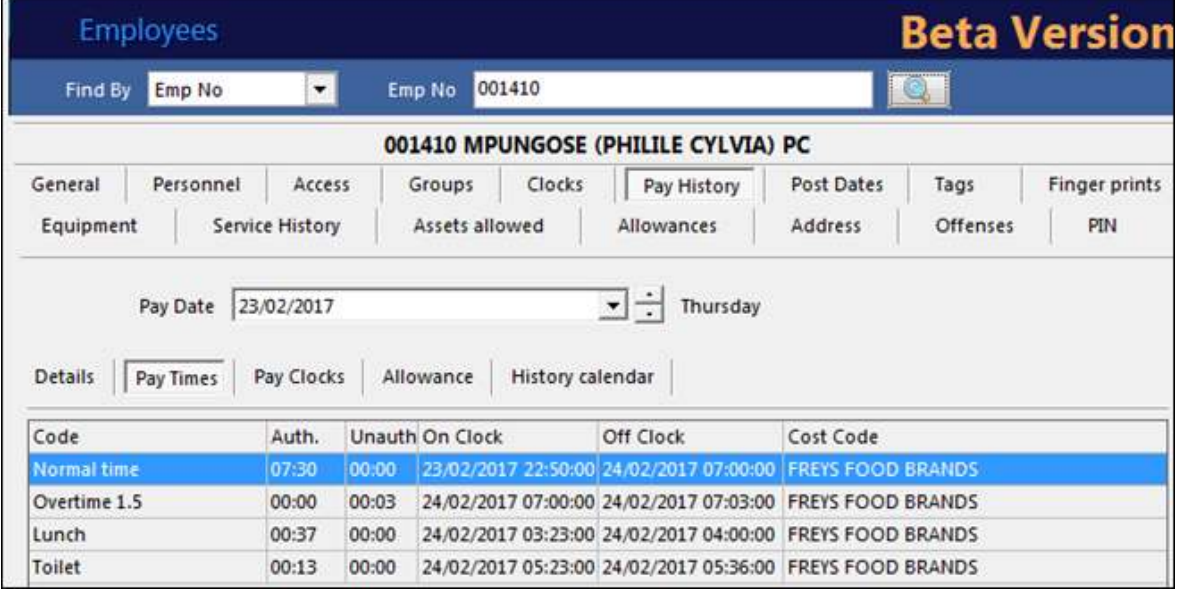

#### **47025:175285 Non-clocker gets normal time on PH when option not checked**

If the Pulbic Holiday as NT parameter was not ticked, non-clockers were still getting Normal Time on public holidays. This has been fixed.

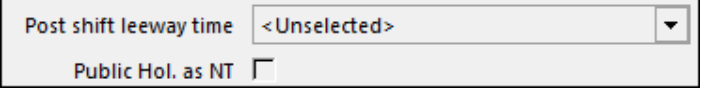

# **2.17.01.2**

**46655:173331 Patch Release**  Version update only

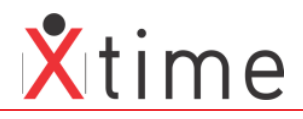

# **2.17.01.1**

## **46034:173841 Recalc no reply from server**

When the batch IP address and port are set in XTime in the system params, the batch gives a message off "Unable to connect to batch service" even though the details are correct. The batch would connect and perform the requested task. This was a hard coded message that has been removed.

## **46034:171529 FOLO with rounding fix**

When rounding and first on to last off were set on a payrule, the rounding was still occurring on the clock pairs which caused short time on pay records.

#### **46034:178839 Fill with Preauth time fix**

The system was not using the Pre-Auth overtime to fill records as the parameter suggests:

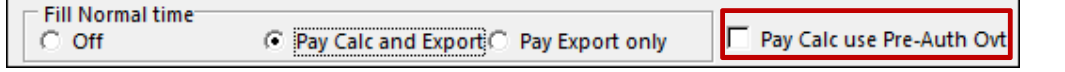

# **2.17.01.0**

#### **45488:172456 Out time accumulations**

Out time was erroneously being calculated outside of a shift when the payrule was sent to first on last off and there was a call out. Out time was calculated from the end of shift to the beginning of the call out.

#### **BEFORE:**

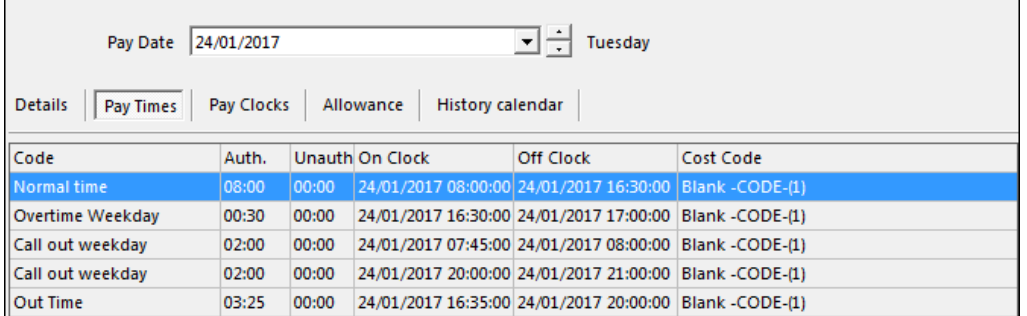

#### **AFTER:**

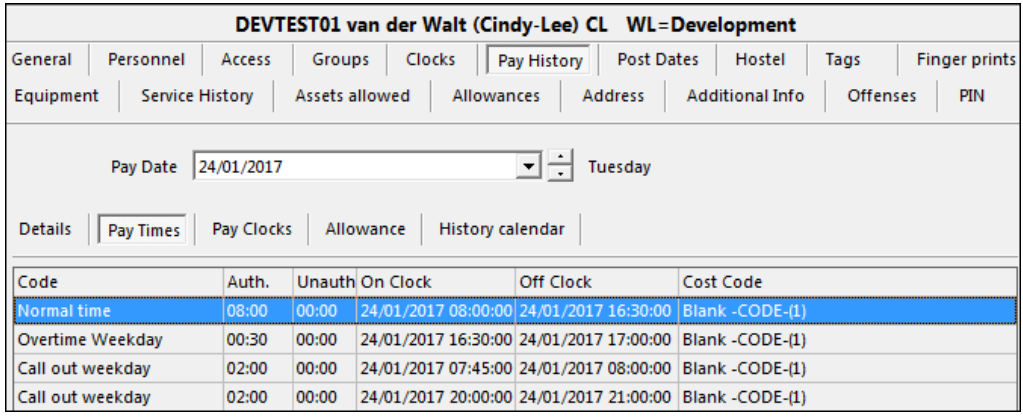

## **2.16.10.7**

## **46240:172700 Error in Callout delay processing**

Merged callout (within callout delay) still processed both callouts, the first callout was added to the first callout time, but the first callout was still processed. Only writes out the merged callout now.

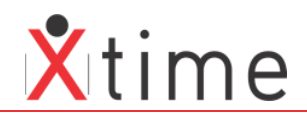

## **46110:171747 Callout not setting on clock in payhours**

Due to the fix in V2.16.10.5 of the myTimeCode error, the PH\_ONCLOCK was not being set for the callouts. This caused astronomical hours to be created on the Time at Work and

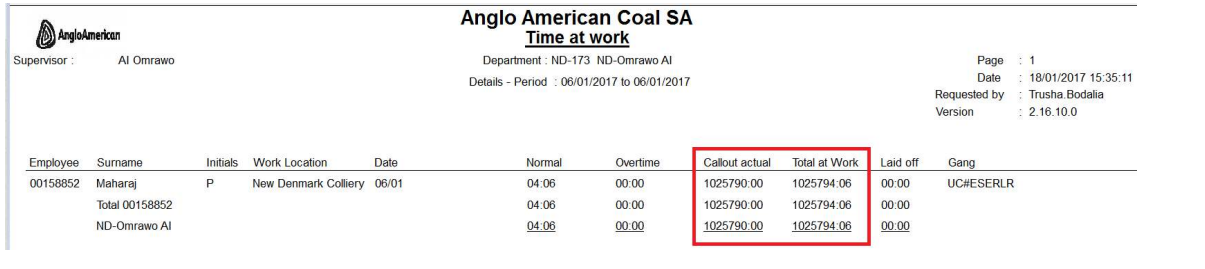

# **2.16.10.6**

## **45826:170611 Some records not processed, sysparams error ubatchgeneral**

The sysparams were not always assigned in ubatchgeneral as required. This may well have caused some of the records to not be processed.

# **2.16.10.5**

## **45475:169219 Pay run stops on myTimeCode error**

This occurred when trying to set the Time Code in the batch when the first record to be calculated had overtime. It was unable to set the timecode and caused the batch to loop and not continue with the calculations and functions until the service was restarted.

## **2.16.10.4**

## **45183: 2016-12 Patch Release**

## **2.16.10.3**

## **45251:168402 Paid break not credited back to normal time**

When a shift was configured with a paid break, and the employee clocked out for his break, the batch calculated short time for the employee instead of crediting the break time back to normal time.

# **2.16.10.2**

## **44897:166887 Configurable IP for dual IP systems**

The service server has 2 IP addresses on 2 different subnets. The secondary IP address is constantly used by the Batch and Sagem Engine. Using the name of the server in the properties file as well as setting the batch address in sysparams did this not rectify the issue. The controller interface started up without any issues and used the primary IP address.

The users (with the correct functions) can now capture and edit the **IP addresses** for the Batch and Sagem Engine on the "Terminal Port" tab of the Codes | Configuration | System Parameters screen from within XTime.

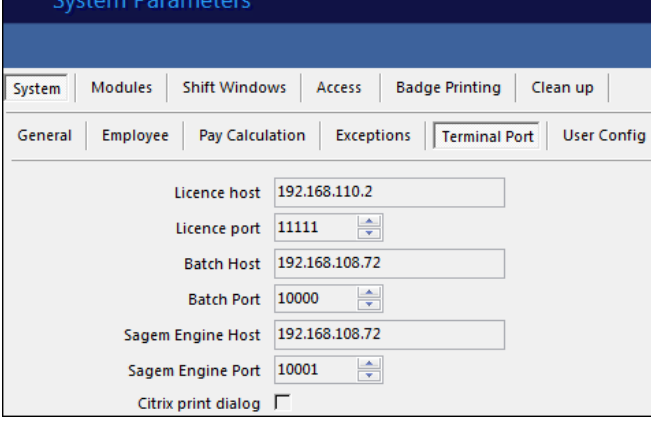

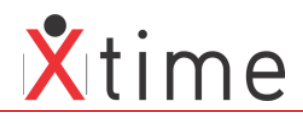

# **2.16.10.1**

## **44272:164587 FOLO nightshift fix on multiple on clocks**

Pay hours calculations were incorrect when an employee had multiple Time recording ON clocks on a Night Shift. Before the **Max time at work** system parameter there was a check in processing clock pairs. If the clock pair generated more than 12:20 time the payhist record was set to clock exception and the clock pair not fully processed.

The check is now removed. It should have been removed when the **Max time at work** parameter was added.

#### **44272:164135 Fix long duration to look at max time at work system param**

Before the **Max time at work** system parameter there was a check in processing clock pairs. If the clock pair generated more than 12:20 time the payhist record was set to clock exception and the clock pair not fully processed.

The check is now removed. It should have been removed when the **Max time at work** parameter was added.

#### **44321:164554 Process Standby gap when non-standard timecode used on callout**

The processing of the callout gap was only done if timecodes 9 and 10 were used. However users can now add their own timecodes. We have removed the restriction so that the gap is processed correctly regardless of the timecode set for callout.

# **2.16.10.0**

## **44103:163503 Batch Recovery on network failure**

The batch will recover after a network interruption | failure. The batch can now also be started when the server is not available. It will wait for SQL server to be seen (using ado)

The log will show a message as below when the SQL server cannot be reached (yellow lines)

```
DEBUG
                        nffException logging:<br>Multi Threading :<br>Product Name
                        Enabled.
                        Enabled.<br>Enabled.<br>XTime 900 >> BE<br>XT900 Batch<br>2016/09/26 22:12
                                      >> BETA VERSION <<
Froddet Name<br>File Description<br>Compiled By
                         John. Morrison
                         SSLGPJ77R1<br>SYSTEM ON SSLGPJ77R1 AT 27/09/2016 14:15:22.783
Compiled on
27/09/2016 14:15:22.783 TID=5068 Application STARTED<br>27/09/2016 14:15:22.785 TID=5068 Log priority set to tlpDebugDisplay<br>27/09/2016 14:15:22.796 TID=8096 TserviceThread.Create ENTER ==><br>27/09/2016 14:15:22.798 TID=8096 T
27/09/2016 14:15:22.920 TID=9044 ===> My Ip Address=192.168.180.1<br>27/09/2016 14:15:22.920 TID=9044 ===> My Ip Address=192.168.180.1
```
## **43606:161617 Housekeeping of orphan records**

Several tables have been added to the clean-up process of employees. These tables that were not in the clean have caused orphan records on the database. We have added foreign keys on all relevant tables to avoid this going forward.

# **2.16.06.4**

Version alignment only

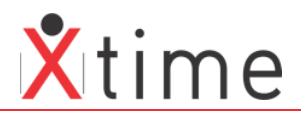

# **2.16.06.0**

## **42584:156644 Overtime not recorded when min overtime set**

There was an exception when the overtime minimum was set without the Store as Unauth parameter. Any overtime was seen as being below the minimum and would not display. If the minimum was removed the overtime would display. If both the minimum and the Store as Unauth on Overtime day if Less than Min Ovt were set, the overtime would display. However based on the conditions, some of the overtime would be showing as unauthorised, based on the Unauth on Overtime day parameter.

## **SCENARIO 1 (Pay rule Minimum Overtime set to 01:00)**

Set Minimum overtime on Pay rule to 01:00:

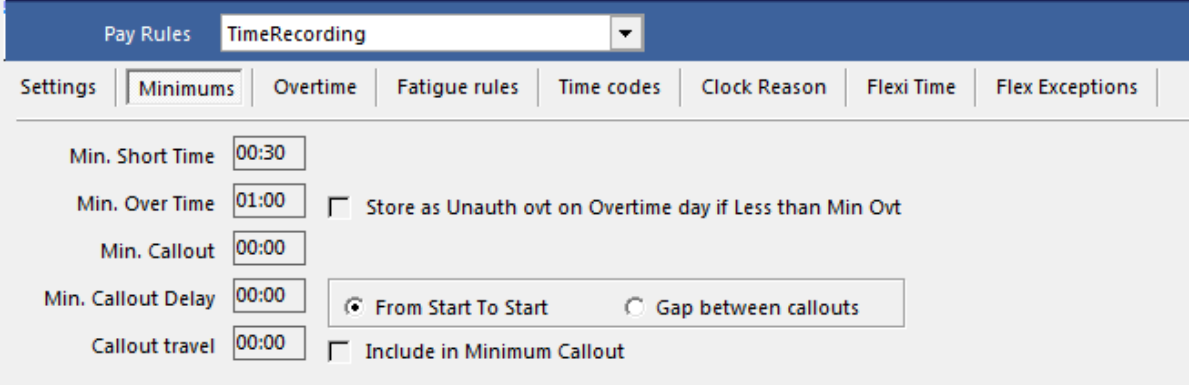

Recalculate the employee's day with overtime greater than 01:00:

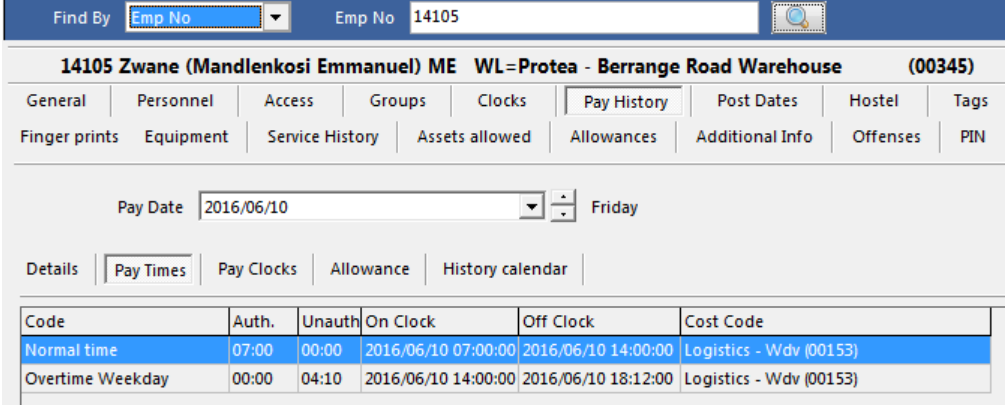

## **SCENARIO 2 (Pay rule Minimum Overtime set to 04:11)**

Set Minimum overtime on Pay rule to 04:11:

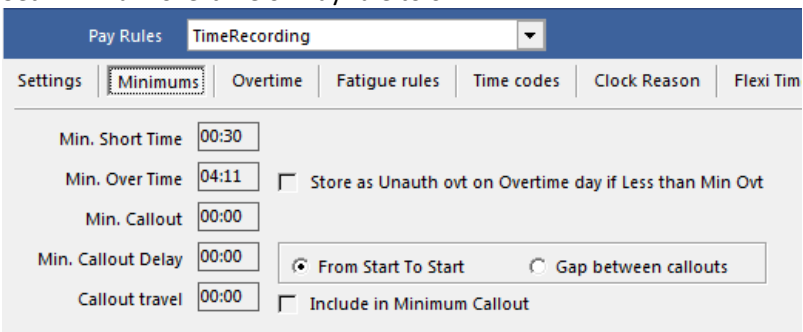

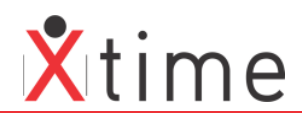

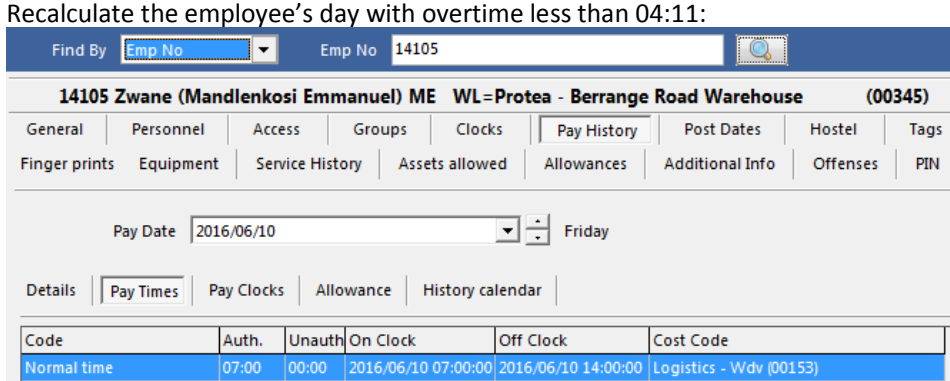

## **SCENARIO 3 (Smiths Manufacturing Minimum Overtime Parameters)**

Comment from the Spec:

**"So to sum it all up, if an employee has been allocated 03:30 pre-auth OT for a specific day and his overtime does not exceed his minimum overtime according to his Pay rule, this overtime must remain un-authorised."** 

## Set the Smiths Manufacturing Paraters:

Set Minimum Overtime and select "Store as Unauth ovt on Overtime day if Less than Min Ovt":

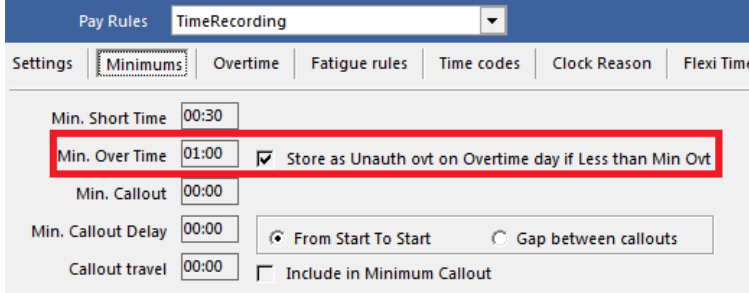

# Select the "Pre Authorised Ovt":

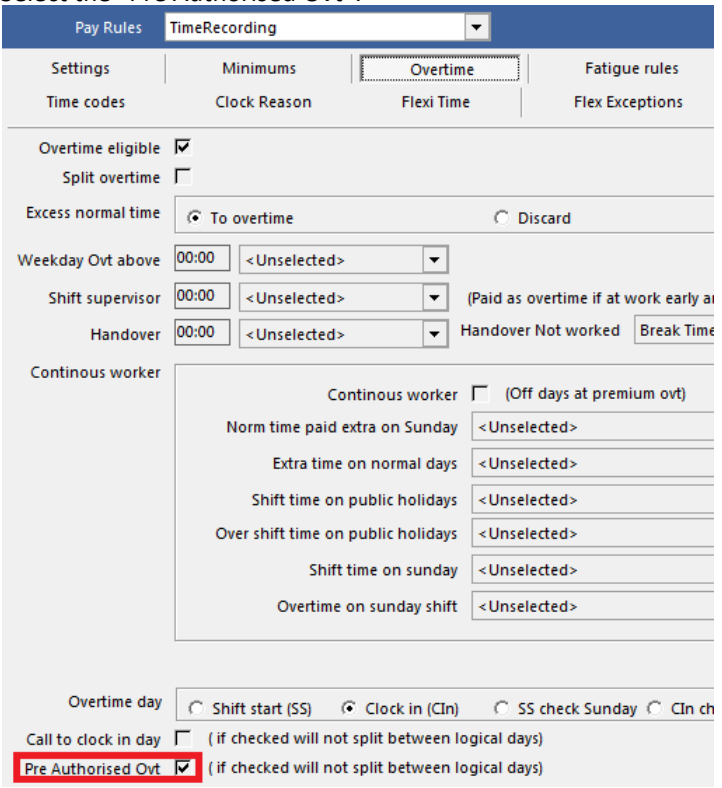

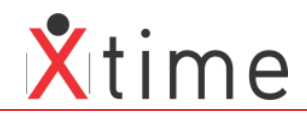

#### Alllocate the employee a 03:00 pre-authorised overtime:

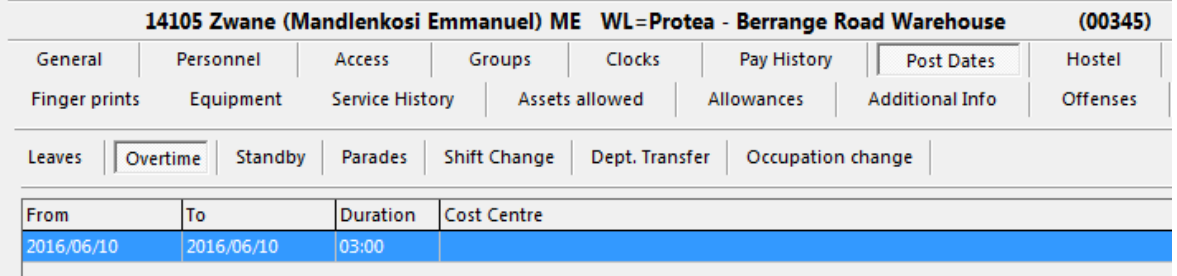

If Overtime worked is greater than Pay rule minimum overtime ,then the overtime that is equal to pre-authorised overtime must be auto authorised and the difference must be unauthorised:

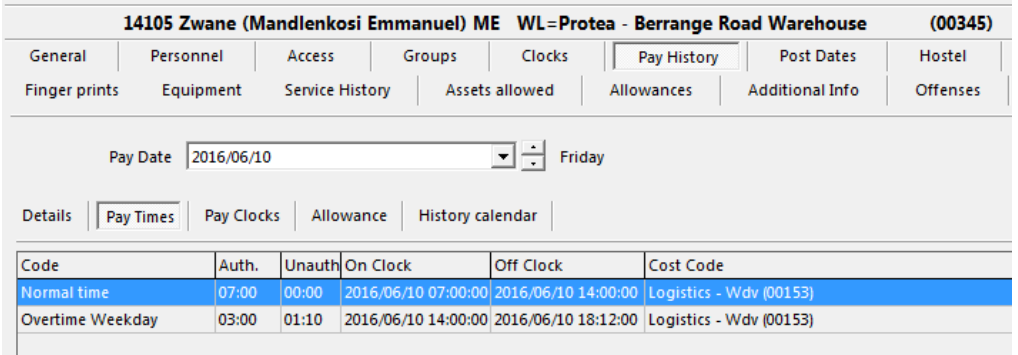

#### **SCENARIO 4 (Smiths Manufacturing Minimum Overtime Parameters Continue)**

If Overtime worked is less than Pay rule minimum overtime, then the overtime must show as authorized:

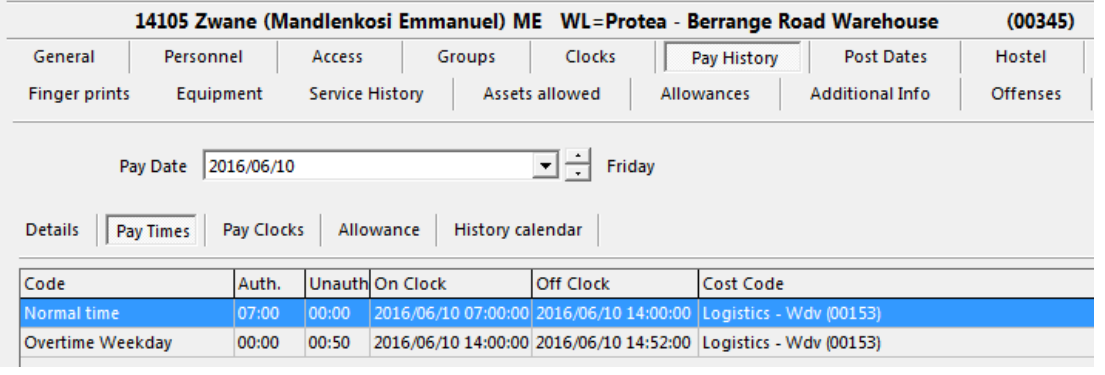

#### **42592:156672 Problem nightshift after holiday**

This is client specific development that was not calculating correctly when a nightshift started on a public holiday and ended on a normal day. This fix will not affect any other calculations.

Make sure the "HolidayLogicalDay" parameter is set to "True":

Recalculate the employee with a night shift starting on a Public Holiday:

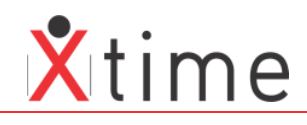

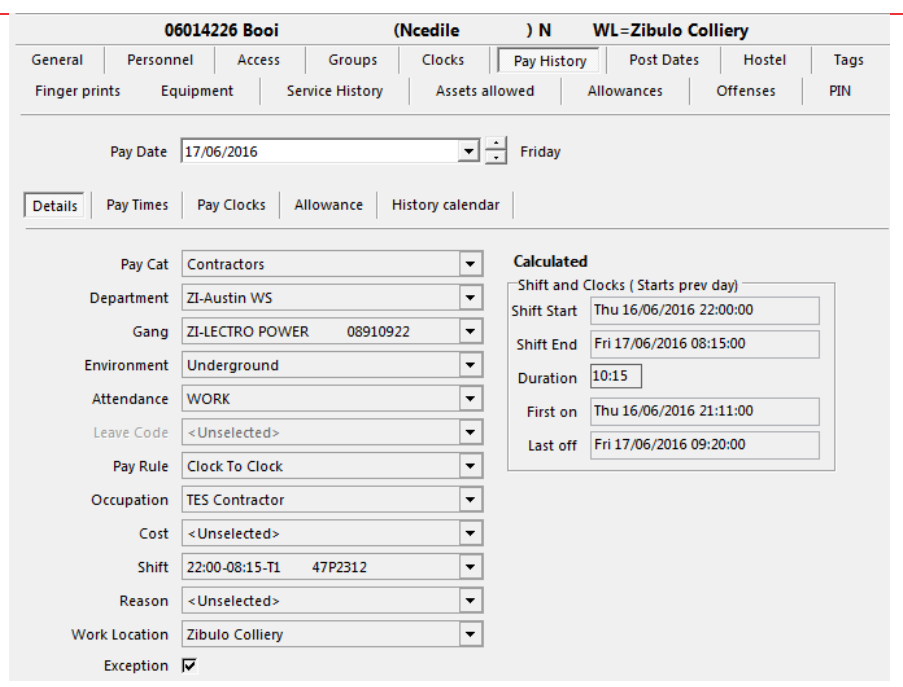

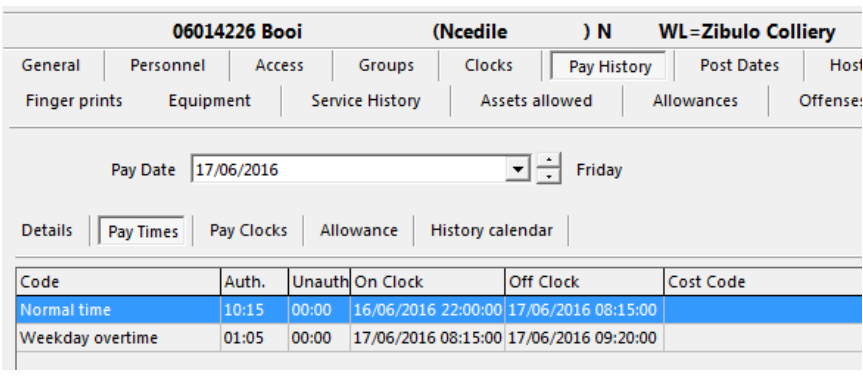

# **2.16.04.2**

# **42009:154368 Callout minimum not set on separate overtime records option**

Multiple overtime records  $\overline{\mathbf{v}}$ 

# **INCORRECT:**

Recalc the test employee: MUB001 on 2016-05-20 with Batch V2.16.04.1 This was the original state at the client:

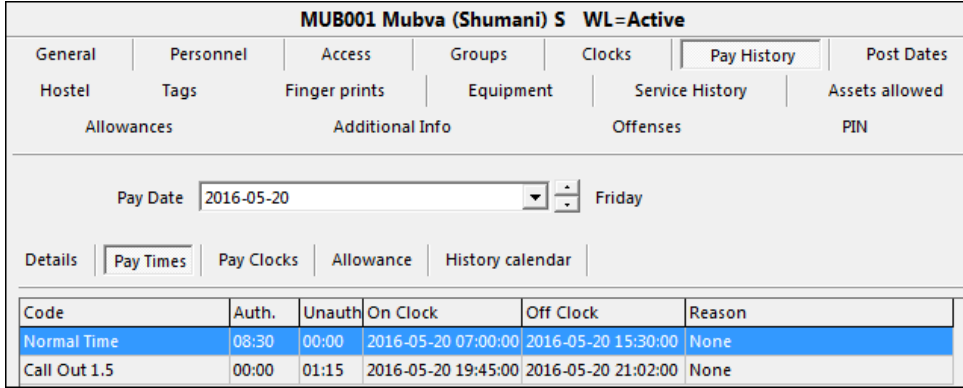

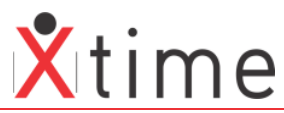

This was caused by the additional parameter set under system parameters | Pay Calculations | Multiple overtime records. In the background, a calculation was made incorrectly that caused the total time worked to be greater than the 4 hour minimum, therefore only giving the employee the 01:15 (rounded time) worked.

## Fix V2.16.04.2 Build 3

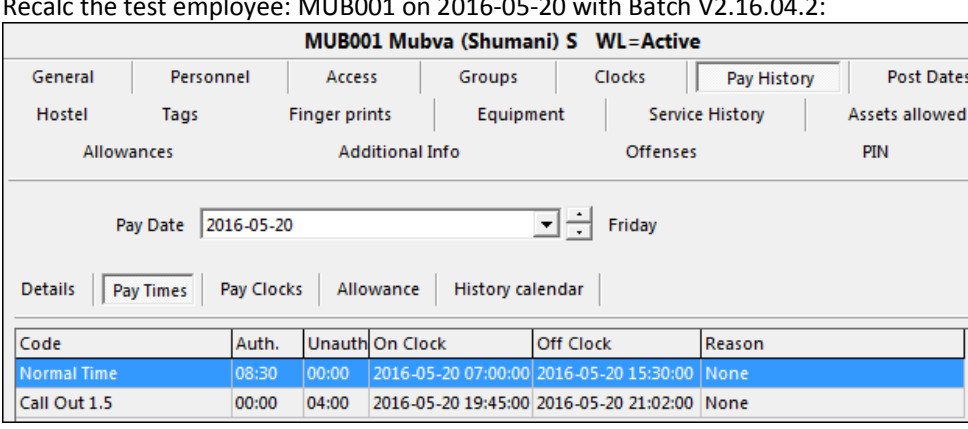

 $R_{\text{e}}$  the test employee: MUB001 on 2016-05-20 with Batch V2.16.04.2:

## Add callout hours via keyboard clocks to test if the time worked is greater than the minimum:

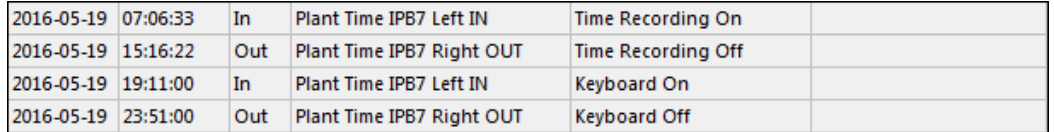

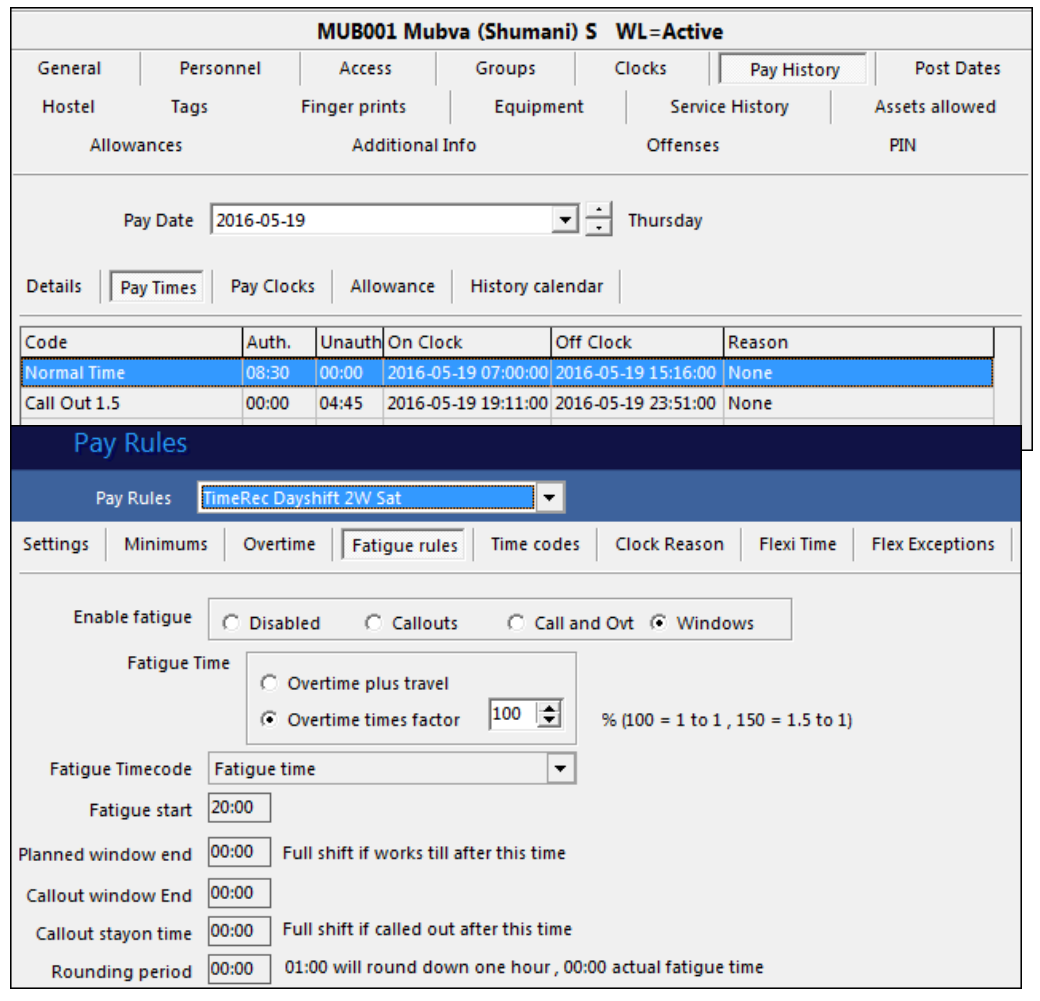

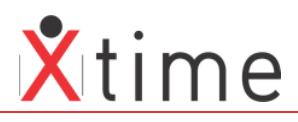

## **41710:152922 Fix split callout into PPH**

Wrong weekday 04:00 before midnight overtime 00:20 after midnight

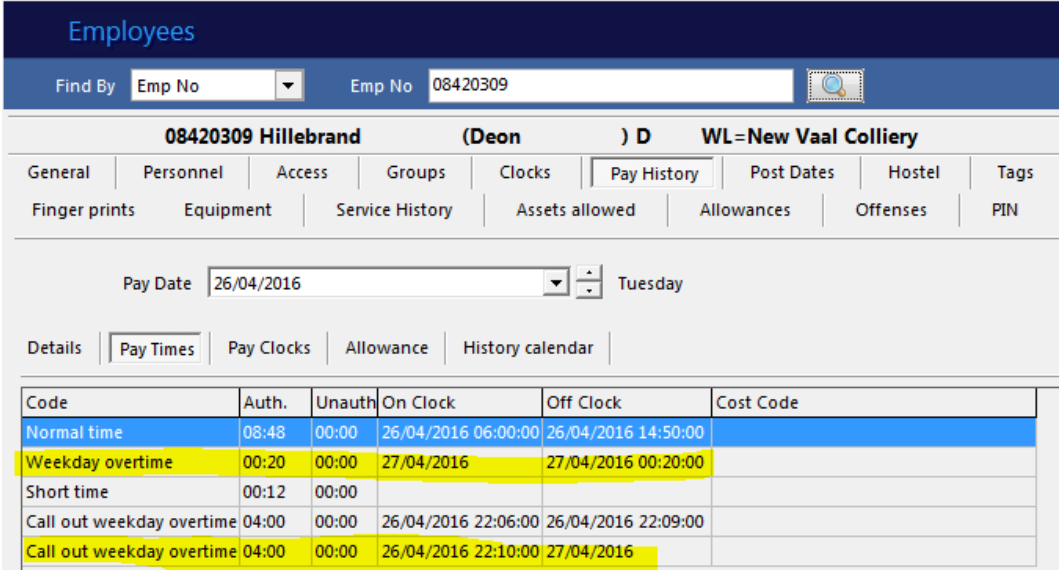

New version 01:50 before midnight 02:10 Sunday callout (filled to 04:00)

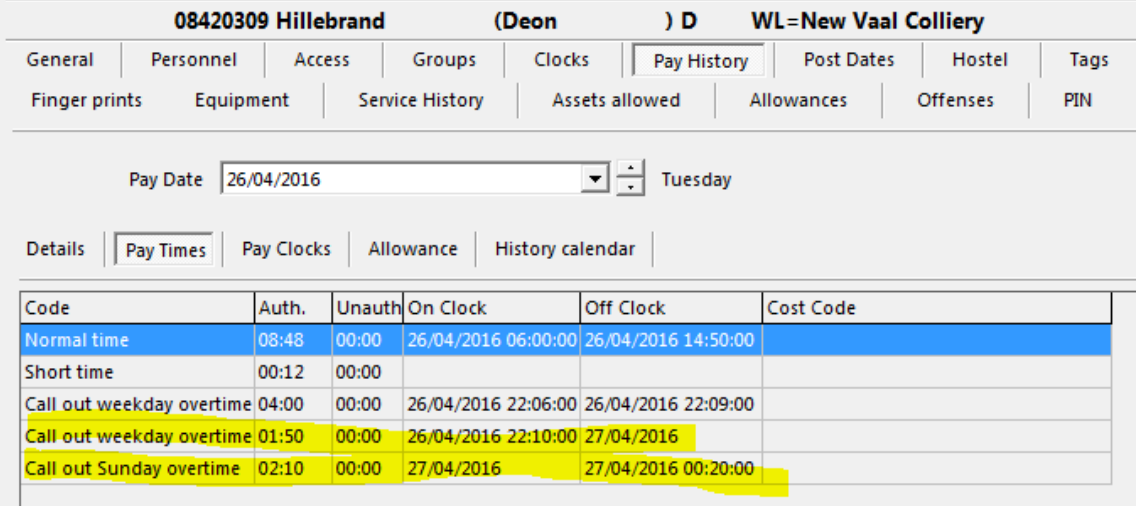

# **2.16.04.1**

#### **Run with V2.16.04.1 of XTime for the additional standby for PPH parameters**

## **41202:151209 Standby Start and End parameters on a PH (WITH BATCH 2.16.04.1)**

A problem arose where a public holiday is seen as a day off, from 00:01 - 23:59 and not start and end of the shift for the standby to be based on. This determines the difference between overtime and a call out. We have had to add additional parameters to accommodate this for a client.

Standby takeover time (Pub Hol/Off day) C Default ○ Start of Shift ○ End of Shift ○ Fixed time

## **DEFAULT:**

Default standby rules work from end of shift today until start of shift tomorrow. Any clockings in this time are considered callouts and this is how the system currently works.

#### **STANDBY ENDING ON A PPH:**

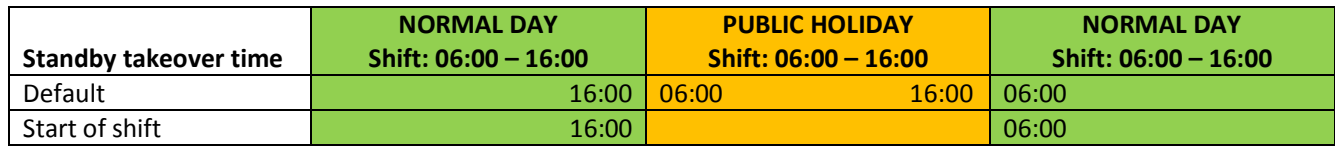

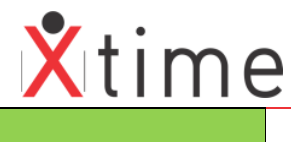

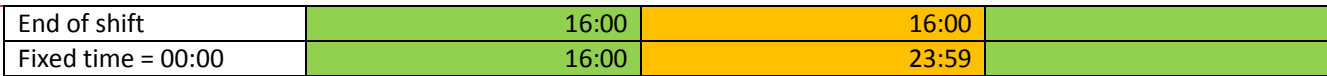

#### **STANDBY STARTING ON A PPH**

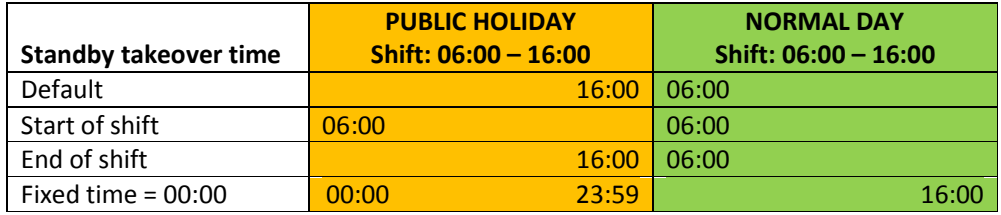

#### **STANDBY ENDING THE DAY BEFORE A PPH**

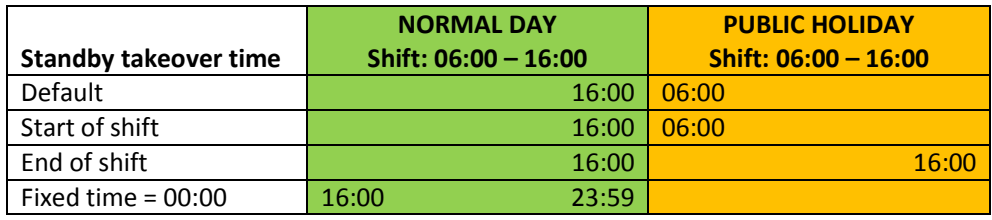

# **2.16.04.0**

Version change only

# **2.16.01.10**

## **40180:145983 Wrong logical day cut off next shift start Wrong calcs:**

Batch: 2.16.1.0

Please see example below of Employee 070194LG he worked a night shift on the 01/02. It broke up his night between 01/02 and 02/02.

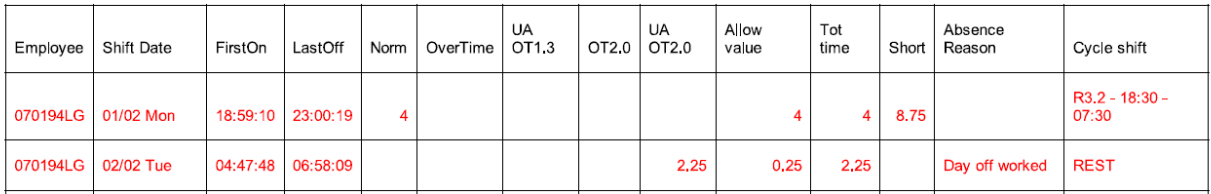

# Pay calculations now correct

See Below - have attached debug log file

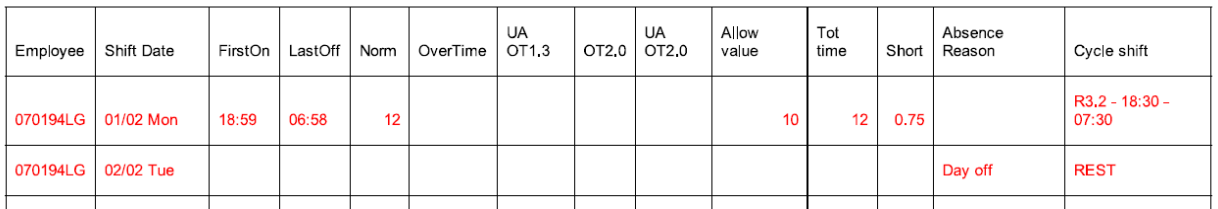

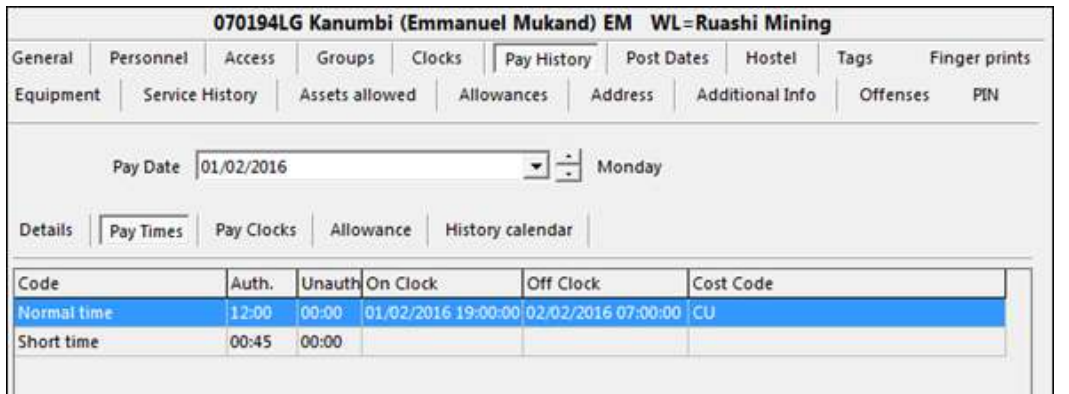

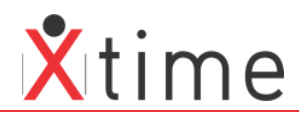

## **40296:146665 incorrect pay calculations, exception introduced Amcoal UAT**

Pay calculations now same as 2.15.4.2

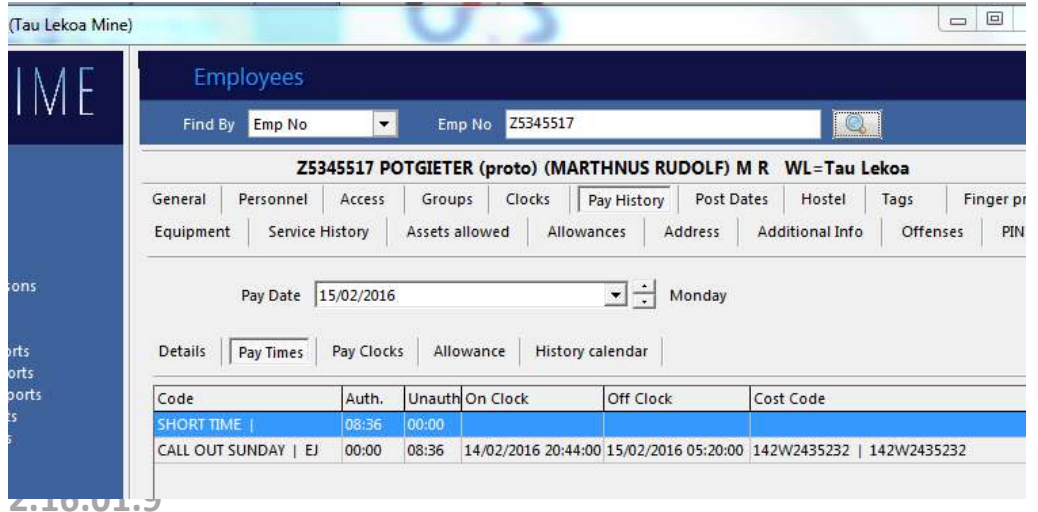

## **40068:145424 Hours multiplied by number of allowances on detailed clock card**

If there were 3 allowances, and normal time of 2 hours, each allowance would multiply the hours so the report would show 6 hours instead of 2.

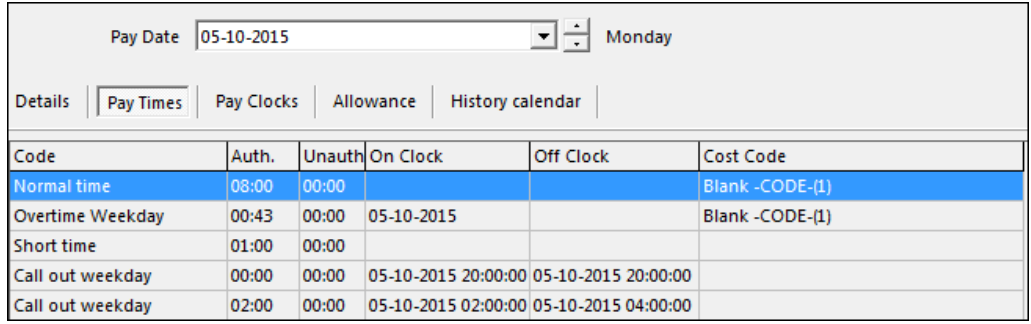

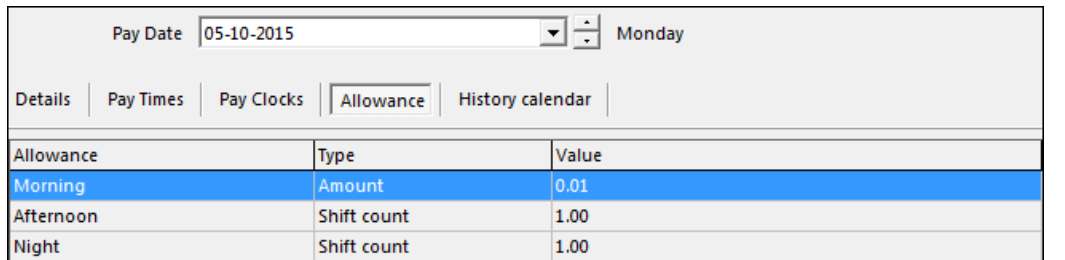

#### Report showing the correct hours and allowances

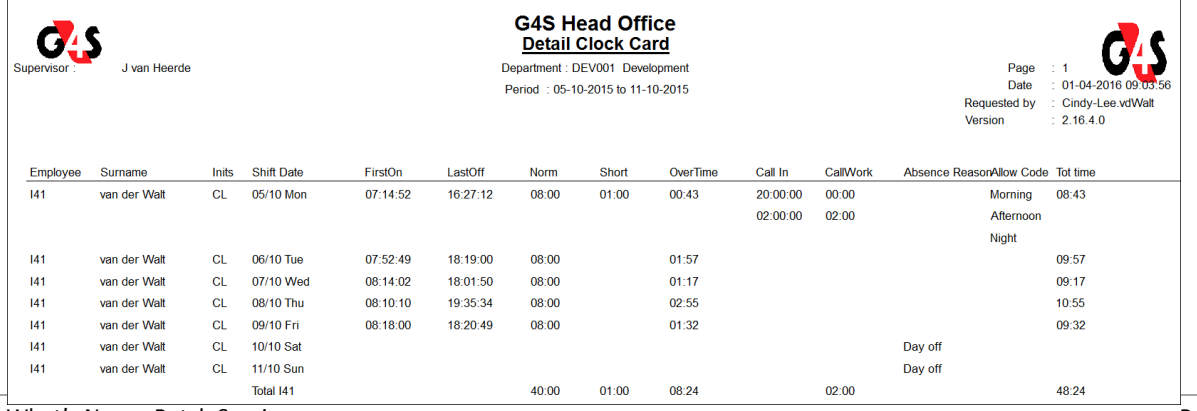

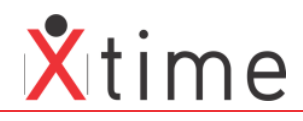

# **2.16.01.3**

## **40229:146307 Split Sunday callout over midnight into Monday**

Call out times to be split at midnight between Sunday and Monday. (Custom Rules) Wrong data Sunday into Monday not split:

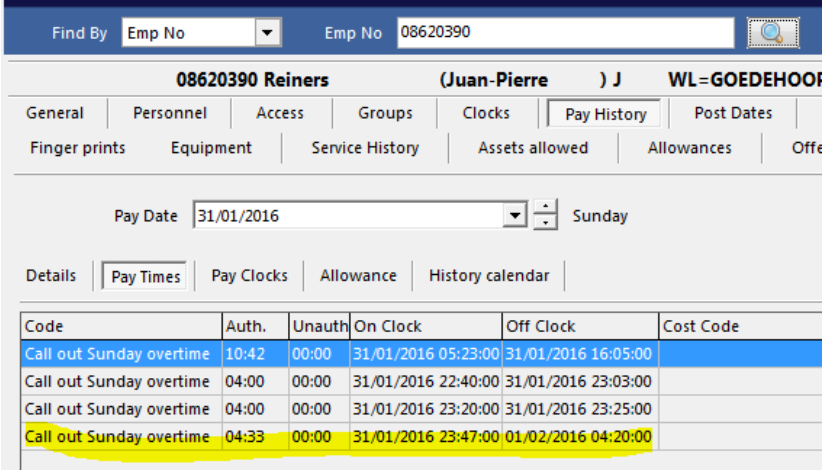

## Now fixed Correct split Sunday into Monday

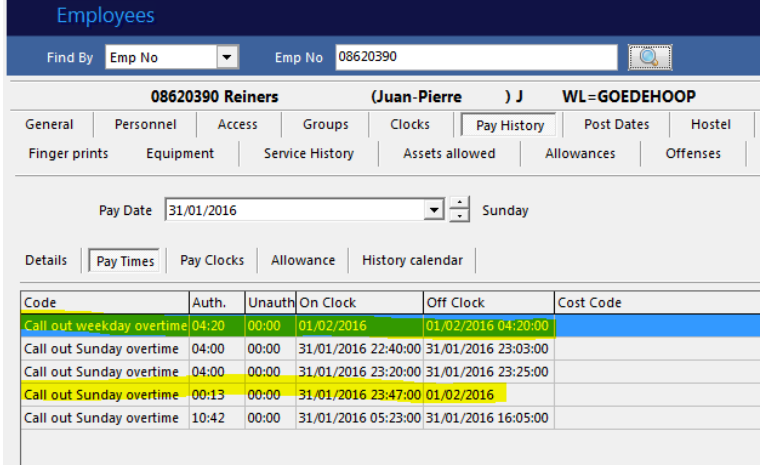

## Saturday into Sunday split:

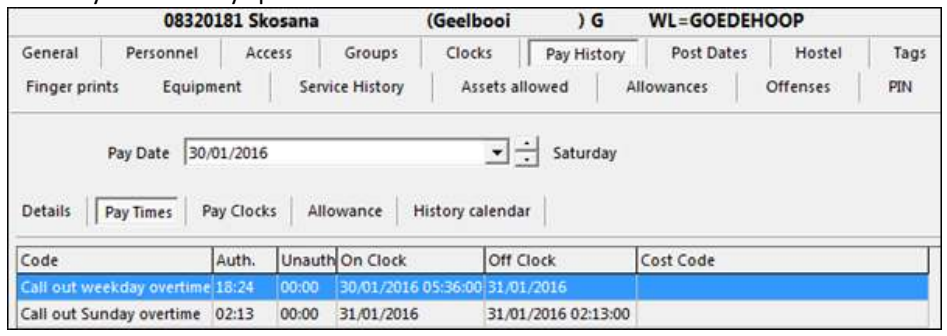

## Callout before midnight 00:34 balance of 4 hours minimum after might 03:26

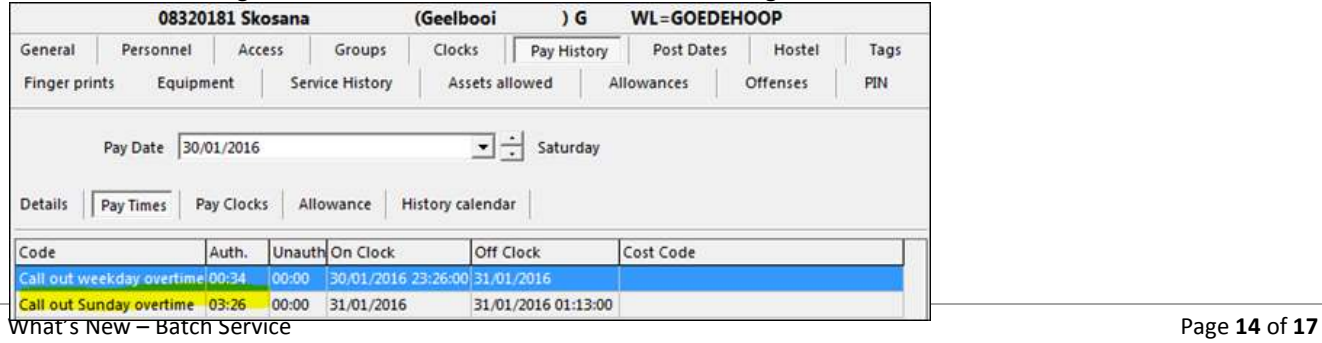

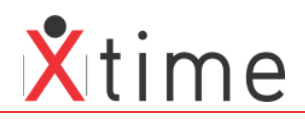

# **2.16.01.2**

## **39533:143080 Added new pay rule to only fill normal from authorised time**

There is a new pay rule that will be in effect when Fill Normal Time is set to Pay Calc and Export. This is not visible when the other options are set and only applies to Pay calcs. The export already only exports authorised time.

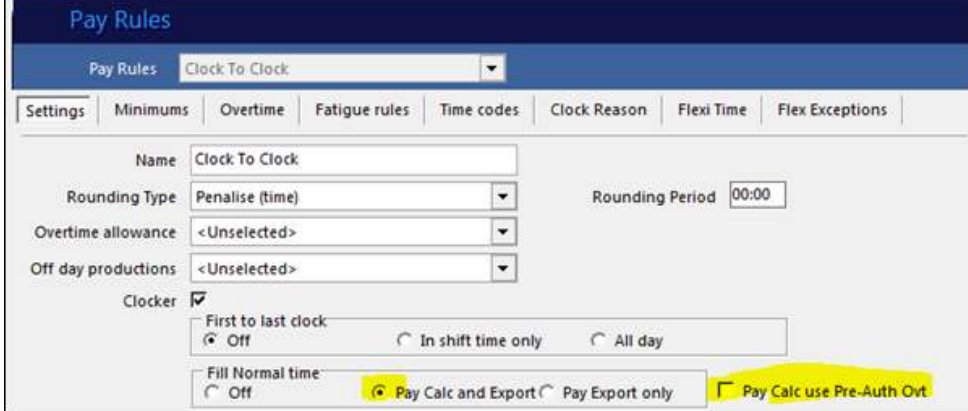

The authorised time for the pay calc gets set when overtime request with hours is pre-captured

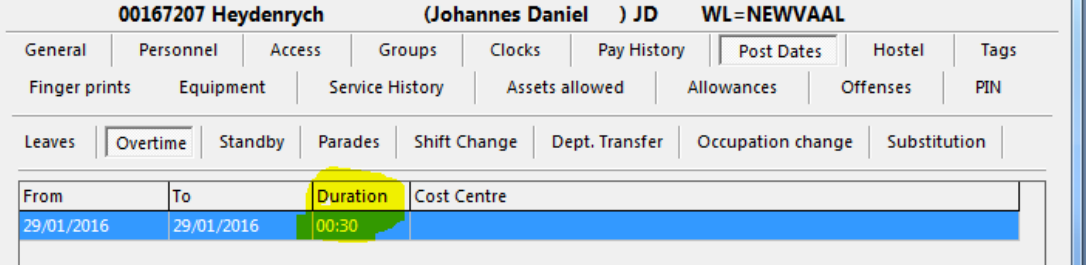

When there is no normal time filling the hours are calculated as below:

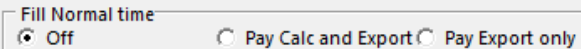

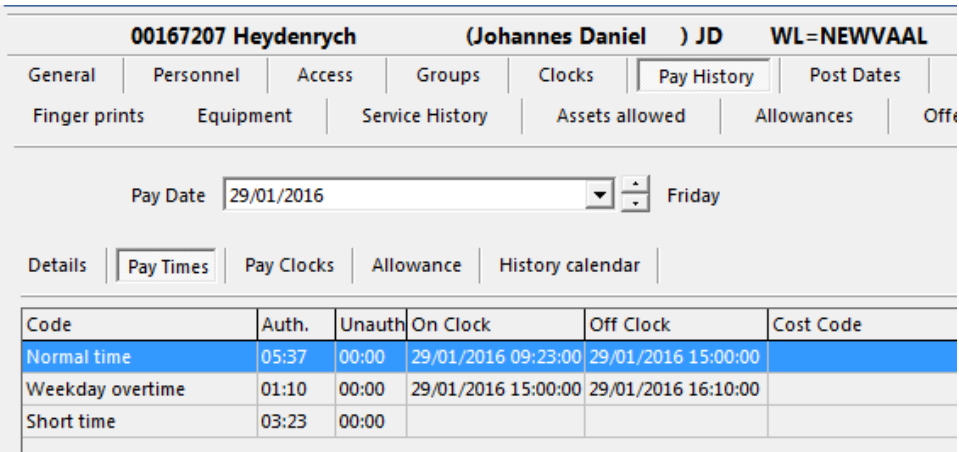

## When Normal Time filling set as current (new param not set )

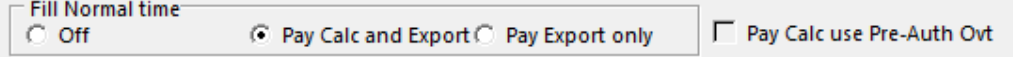

All the available unauth overtime needed is absorbed ( 01:10 Short time reduced by 01:10 from the example above - NO CHANGE TO EXISTING RULES)

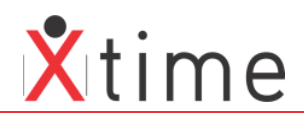

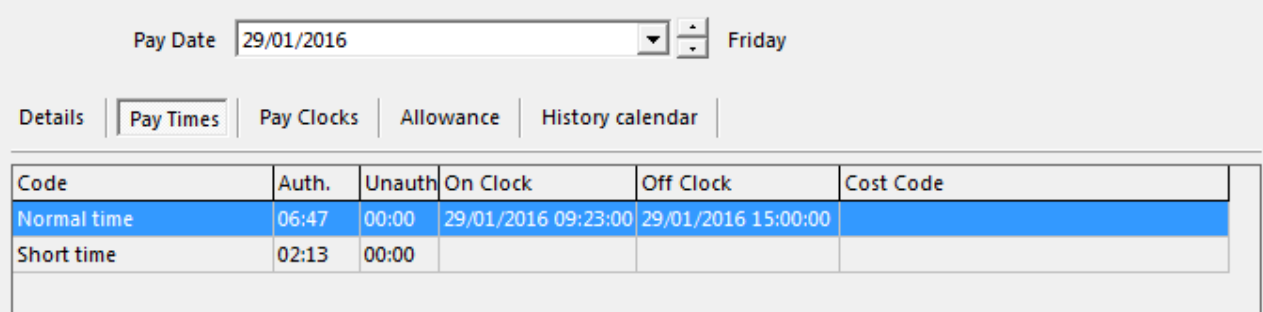

## WHEN THE NEW PAY RULE PARAMETER IS SET

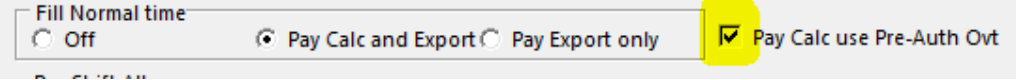

The normal time is filled by the 00:30 (the time on the postdate overtime request) Results in overtime and short time reduced by the same 00:30

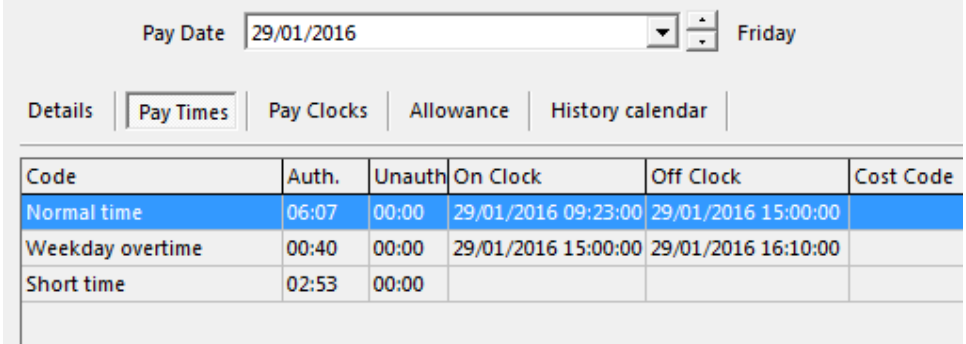

# **2.16.01.1**

## **39714:143710 too many callout hours**

Fixed to cater for clock point delay on first on to last off all day

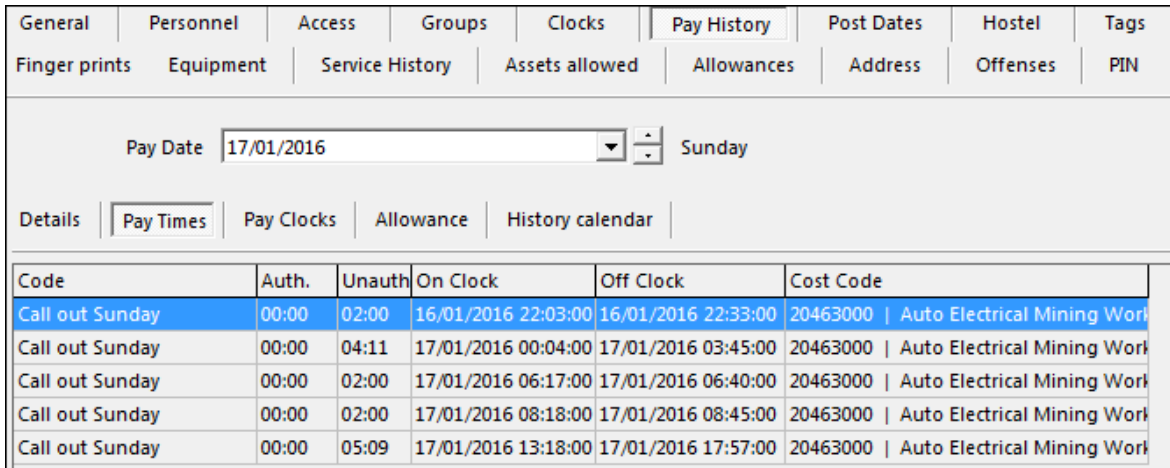

# **2.16.01.0**

## **38093: Data Archive Development from V505**

The batch does the archiving of the clock history and the audit that is not deleted but moved to the archive database.

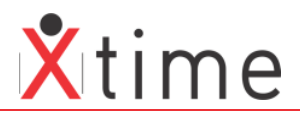

# **39513:142993 Shift cycles wrong where NS after off day-2011**

When a nightshift that starts yesterday follows a day off, the shifts would overlap and the scheduled shifts would get mixed up.